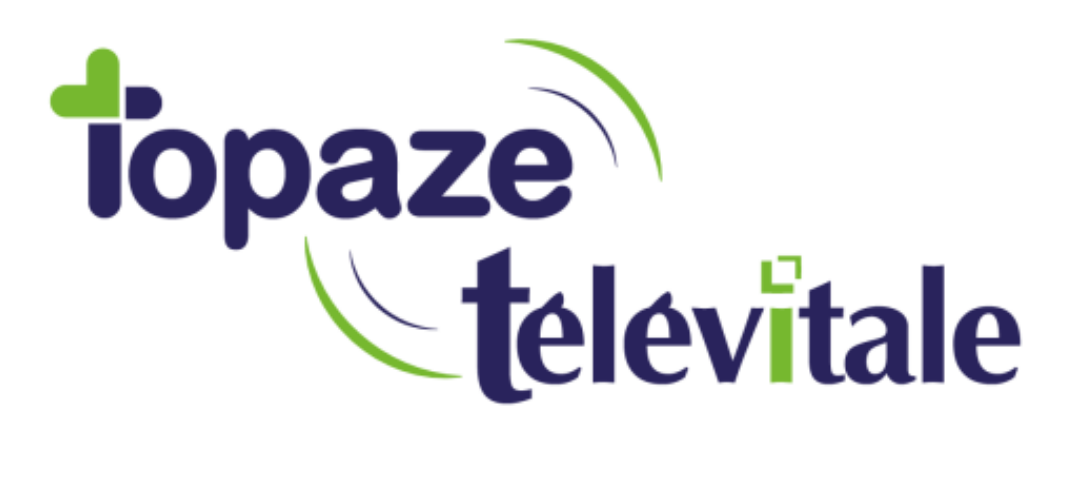

Spécialités : Toutes

## Appel ADRI : Comment activer le mode manuel

Mise à jour du 23/01/2019

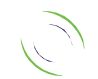

Immeuble Le Gamma – 92 avenue des Logissons 13770 VENELLES Tél : 04 42 54 91 91 - Fax : 04 42 54 91 84 - www.televitale.fr

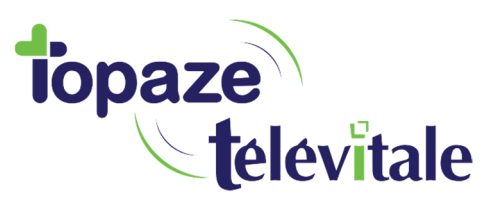

L'ADRI (acquisition de droits intégrée) est un service permettant d'obtenir les droits à jour de vos patients. Cette fonction est active sur votre logiciel en mode « systématique » afin d'effectuer un appel au service « ADR » lors de la facturation.

2

Il est cependant possible de désactiver le mode « Appel ADRI systématique » et de basculer en mode manuel.

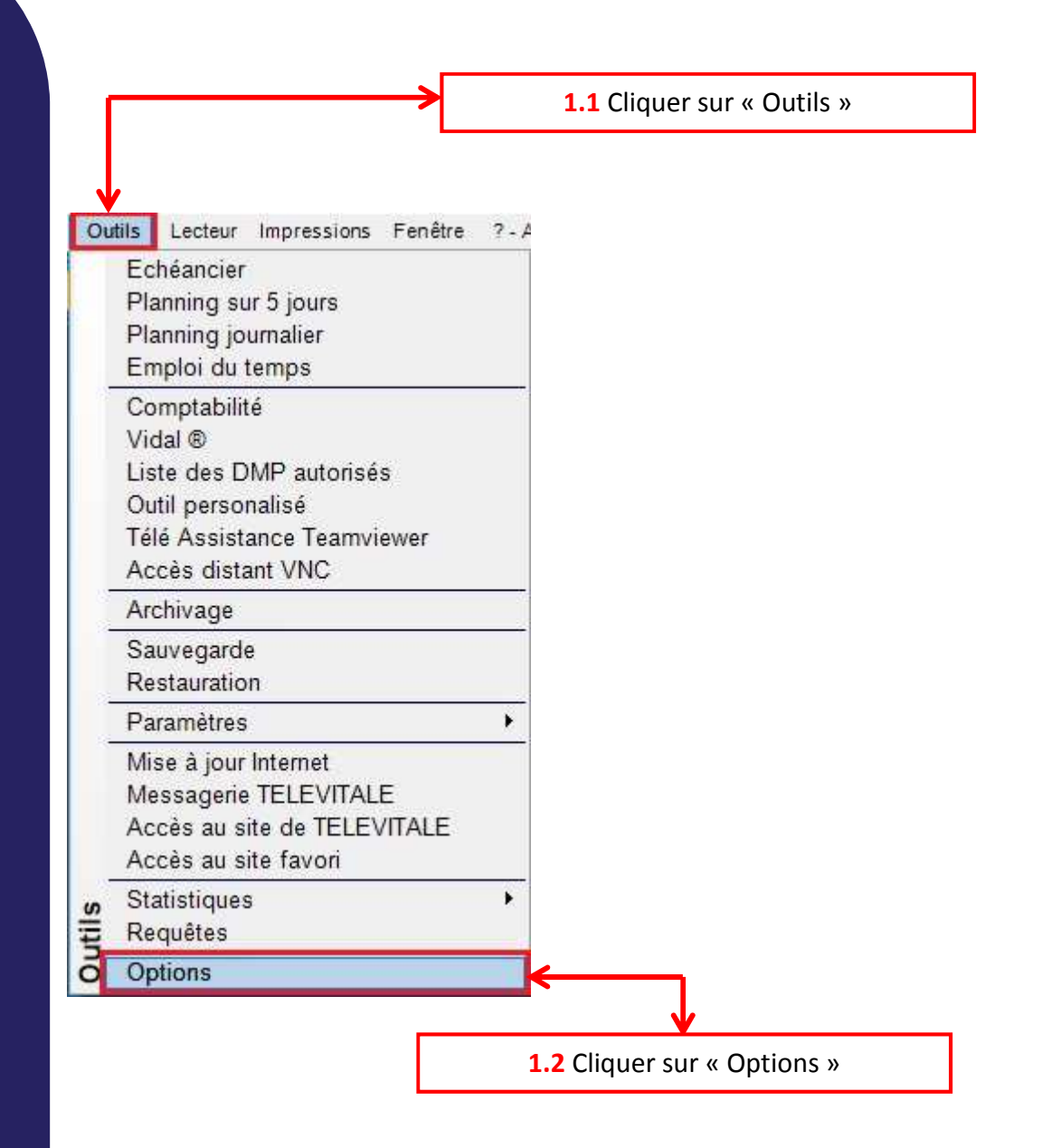

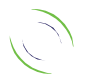

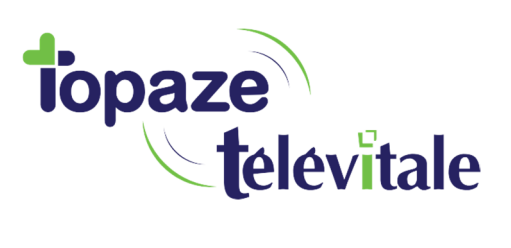

3

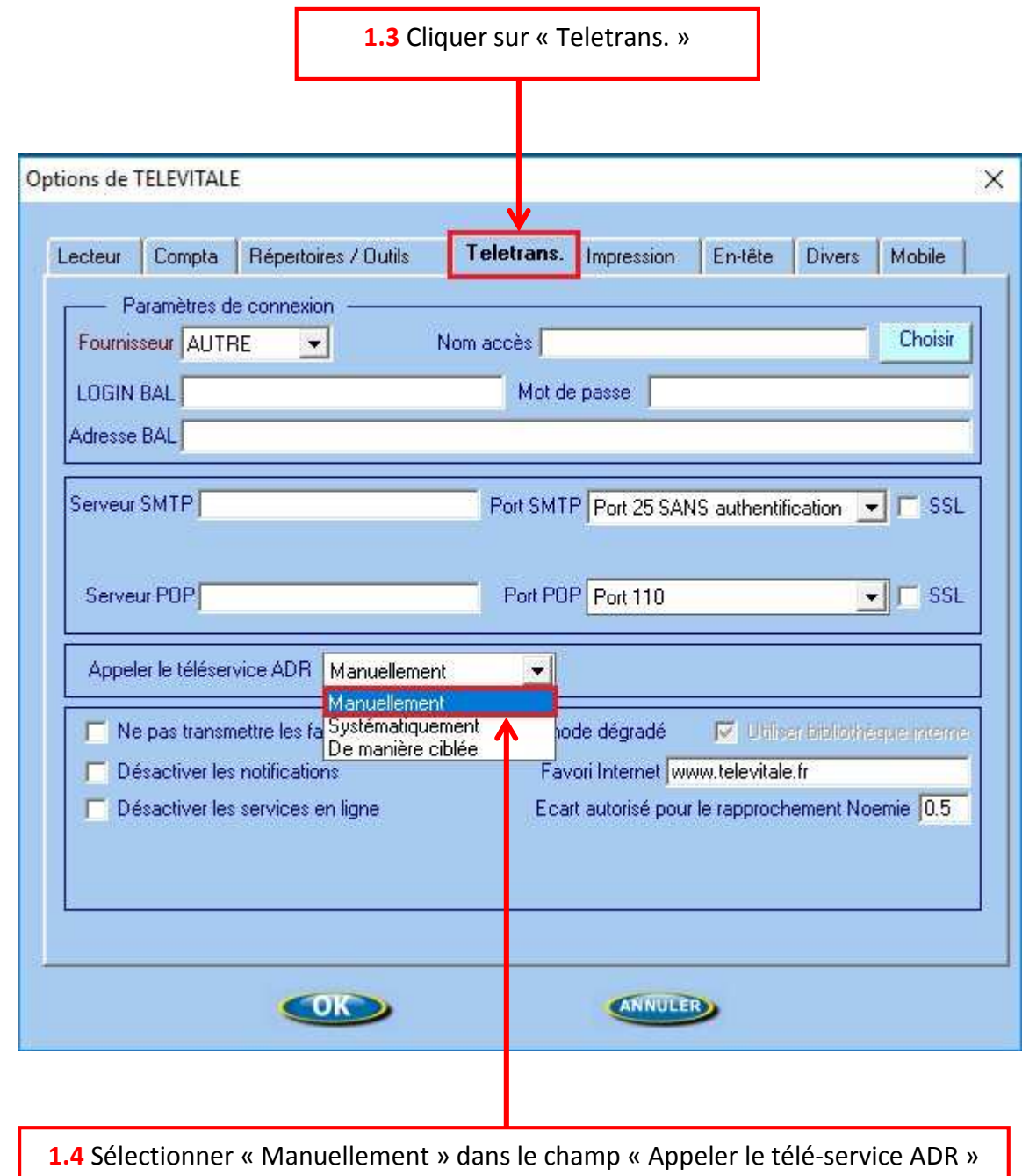

Une fois le en mode manuel activé, le logiciel n'effectuera plus d'appel ADRI automatiquement lors de la facturation.

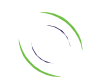